## **NCDOT Risk Management Flowchart**

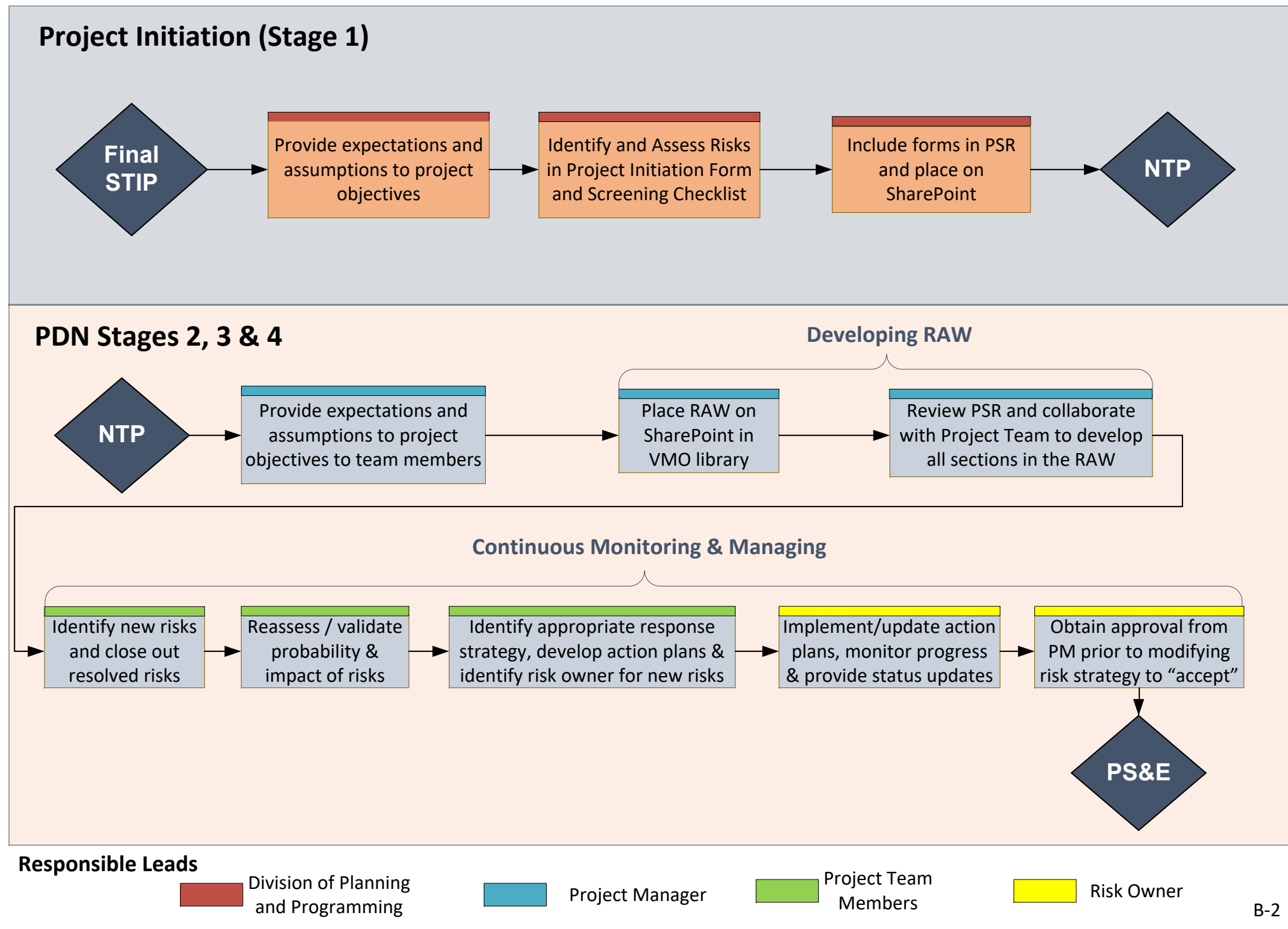